## DRT683 — MODIFIER LES COMPTES DE DÉPART CLIENTS

Disponible depuis la version 6.7.4.31208

 $\subset$ 

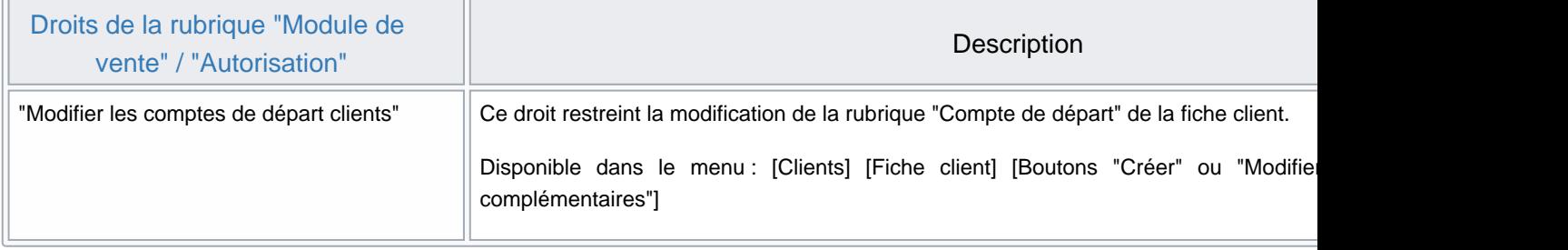